# **Distribution EOLE - Tâche #9551**

Scénario # 9094 (Terminé (Sprint)): préparer un Upgrade-Auto pour le changement de release en 2.4

## **valider les procédures de migration vers 2.4.1 dans Zéphir**

07/11/2014 14:52 - Bruno Boiget

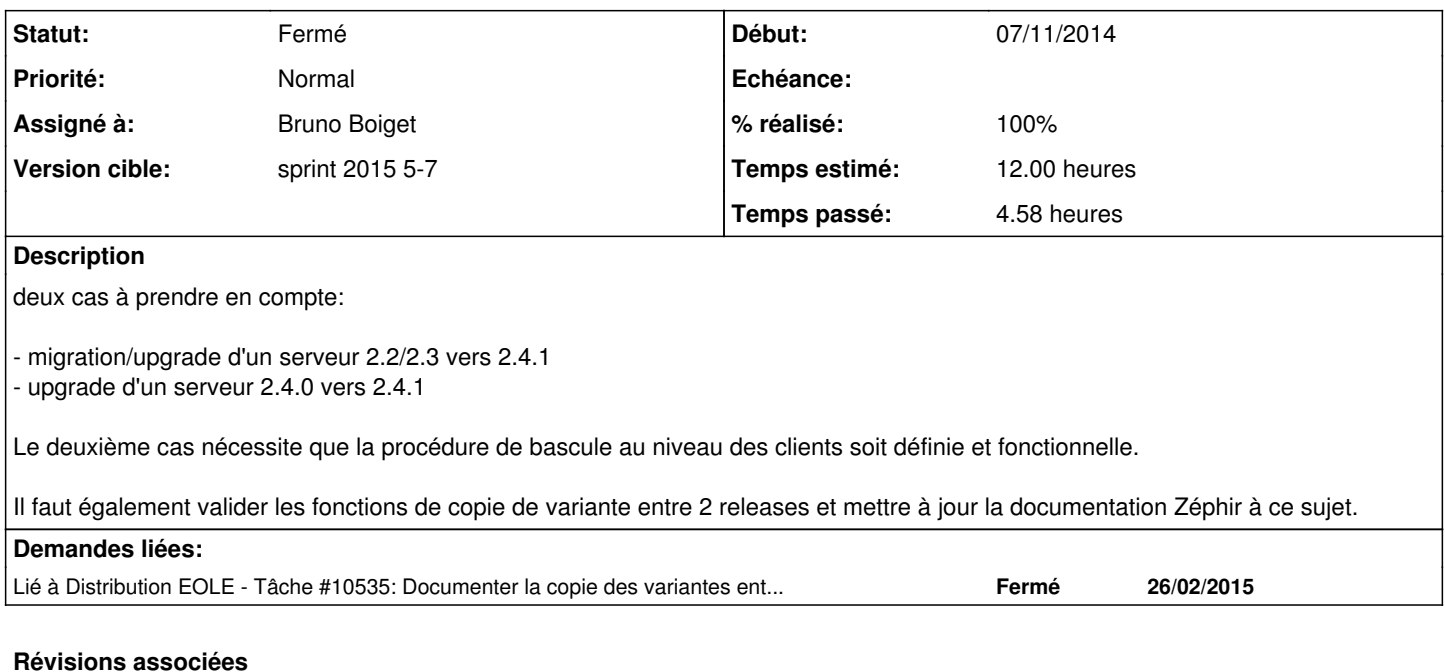

## **Révision 290a5faa - 04/02/2015 15:39 - Bruno Boiget**

Correction sur la prise en compte des dictionnaires locaux (upgrade 2.4.1)

- migrate\_serveur : pas de recopie de dicos/local pour les serveurs > 2.4 (recalculé depuis les dictionnaires locaux stockés en base)

ref #9551 @20m

### **Révision 91654119 - 04/02/2015 17:50 - Bruno Boiget**

Prise en compte des différents cas d'upgrade vers 2.4.1 (upgrade\_distrib.py)

- ajout d'un mode --auto pour la bascule entre 2 releases
- suppression des fonctions d'upgrade du module Zéphir (la copie des variantes se fait dans l'application)

ref #9551 @2h

## **Révision 6fbf0aea - 10/02/2015 10:58 - Bruno Boiget**

upgrade distrib.py : modification message de fin d'upgrade 2.4 vers 2.4.1

en fin de procédure, reconfigure est suffisant (au lieu d'instance)

Fixes #9551 @15m

### **#1 - 07/11/2014 14:52 - Bruno Boiget**

*- Tâche parente mis à #9380*

#### **#2 - 21/11/2014 14:23 - Joël Cuissinat**

*- Restant à faire (heures) mis à 12.0*

### **#3 - 24/11/2014 11:51 - Emmanuel GARETTE**

*- Tâche parente changé de #9380 à #9094*

#### **#4 - 03/02/2015 17:19 - Bruno Boiget**

*- Statut changé de Nouveau à En cours*

#### **#5 - 04/02/2015 14:42 - Bruno Boiget**

*- Assigné à mis à Bruno Boiget*

#### **#6 - 04/02/2015 15:34 - Bruno Boiget**

*- Restant à faire (heures) changé de 12.0 à 10.0*

Pour la procédure d'Upgrade 2.4/2.4.1:

La procédure qui s'appliquait auparavant pour les upgrades 2.0-2.1 / 2.1-2.2 devrait être valide ici aussi moyennant quelques adaptations (gestion des dicos locaux, à priori déjà pris en compte dans les développements précédents).

#### La **procédure d'origine** est :

- 1. upgrade de Zéphir. A ce moment les variantes présentes sur la version précédente étaient recréées automatiquement pour la nouvelle version, et déclarées comme équivalentes pour la migration (les équivalences sont modifiables depuis l'appli Zéphir si besoin)
- 2. upgrade des serveurs clients. En fin de procédure upgrade-Auto :
- la fonction serveurs.migrate\_serveur(<id\_serveur>, infos\_matérielles, nouveau\_module) est appelée. Cela provoque une bascule du serveur sur le nouveau module dans Zéphir, en prenant automatiquement la variante déclarée comme équivalente (nécessite la saisie d'un login/mdp Zéphir).
- Zéphir effectue une remontée des données locales sur Zéphir, puis une descente de configuration depuis Zéphir (pour récupérer d'éventuelles données de la variante).

rqe: à la différence de la migration (2.2/2.3 -> 2.4 ou 2.4.1), la configuration n'a pas besoin d'être préparé e sur Zéphir. Elle est éventuellement mise à jour par la procédure d'upgrade sur le module, puis remontée sur Zéphir.

les **changements** suivants sont introduits pour l'upgrade vers 2.4.1 (et suivants).

- Zéphir n'étant pas forcément disponible sur la dernière version d'Eole, l'étape de création automatique des variantes à l'upgrade de Zéphir n'est pas possible. Pour pallier au problème, un bouton **import des données 2.4** (version n-1) à été ajouté au niveau de la distribution 2.4.1 (page **modules**). Le fonctionnement de cette fonction est le suivant:
	- copie des dictionnaires locaux déclarés dans eole 2.4 sur eole 2.4.1
	- copie des variantes existantes dans eole 2.4 sur eole 2.4.1 et déclaration automatique des équivalences de variantes.

rqe: cette fonction peut etre lancée, plusieurs fois, mais seuls les données non existantes en 2.4.1 sont pris en compte.

Cela peut permettre de prendre en compte des variantes ajoutées en 2.4 après une première copie, sans perdre d 'éventuelles corrections effectuées sur les données 2.4.1 entre temps.

Pour reporter des modifications dans une variante déjà recopiée, il faudra mettre à jour les données 'à la mai n' ou utiliser la fonction \*importer/copier\* de la page des variantes selon le cas.

sur les modules enregistrés, le fonctionnement devrait être le même que dans l'upgrade 'classique'.

## **#7 - 04/02/2015 18:00 - Bruno Boiget**

*- Restant à faire (heures) changé de 10.0 à 3.0*

reste à :

- valider le comportement en fin d'Upgrade-Auto (reconfigure/instance/...)
- documenter les fonctions de copie de variante et la procédure d'upgrade dans la doc Zéphir
- $\bullet$  tester :)

## **#8 - 09/02/2015 12:03 - Bruno Boiget**

*- % réalisé changé de 0 à 80*

En début de procédure, les éventuels dictionnaires locaux de la version antérieure sont mis de côté (qu'on soit enregistré sur Zéphir ou non) pour limiter les risques d'errreurs liées à creoled.

Les messages de fin de procédure ont été adaptés au cas d'Upgrade-Auto

#### **#9 - 10/02/2015 11:05 - Bruno Boiget**

*- Statut changé de En cours à Résolu*

*- % réalisé changé de 80 à 100*

Appliqué par commit [zephir-client:6fbf0aea62900a9e3b5f4bfa46d87a49e6bb5c47](https://dev-eole.ac-dijon.fr/projects/zephir-client/repository/revisions/6fbf0aea62900a9e3b5f4bfa46d87a49e6bb5c47).

## **#10 - 10/02/2015 14:19 - Fabrice Barconnière**

*- Restant à faire (heures) changé de 3.0 à 0.25*

## **#11 - 13/02/2015 15:27 - Joël Cuissinat**

- *Statut changé de Résolu à Fermé*
- *Restant à faire (heures) changé de 0.25 à 0.0*